# **Vocabularies in the Registry**

Norman Gray, AstroGrid, Leicester and Glasgow, UK and Sébastien Derriere, CDS IVOA Interop, Trieste, 2008 May 23

### the plan

I'm going to propose an addition to the Resource schema, to accommodate structured vocabularies

**I**...and make some observations on how I see this being used.

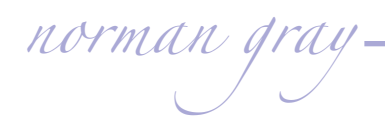

### but first...

There is a distinction in practice between 'ontologies' and 'vocabularies':

- **Ontologies are for machine reasoning, and are** typically composed of 'is-a' relations
- Vocabularies are for searching and browsing, and the broader/narrower relations are **not** 'is-a' relations

We're talking about vocabularies, here

*norman gray*

<http://www.ivoa.net/Documents/latest/vocabularies.html>

the resource schema

```
<xs:element name='subjecturi'
  type='xs:anyURI'
  minoccurs='0'
  maxoccurs='unbounded'/>
```
I suggest adding a subject URI to the resource record, containing a URI (or CURIE?) which names a SKOS Concept

*norman gray*

- 70–80% of registry entries have non-empty <subject>
- They include keywords like 'AGN', 'Survey Source', both 'Galaxy Cluster' & 'cluster of galaxies', and 'Binaries:cataclysmic'
- <subjecturi>jour:CataclysmicVariables</subjecturi> <subjecturi>iau93:CataclysmicVariableStars</subjecturi>
- A search for jour:CataclysmicVariables finds records with this term attached, with an option to retrieve also broader terms, and the terms to which these are mapped

*norman gray*

## do I have to type URIs?

- <http://explicator.dcs.gla.ac.uk/WebVocabularyExplorer/> goes from strings to URIs in multiple vocabularies
- Currently ranks rather poorly, but will improve
	- Possibly apply this technique mechanically to add keywords to existing registry entries
	- Possibly apply this in a UI to help users add formal vocabulary terms when creating registry entries

#### conclusion

<xs:element name='subjecturi' type='xs:anyURI' minoccurs='0' maxoccurs='unbounded'/>

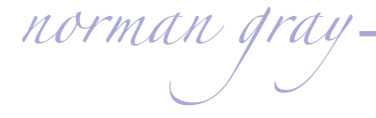